## **Anexo "C" - Calendário de obrigações ajustado**

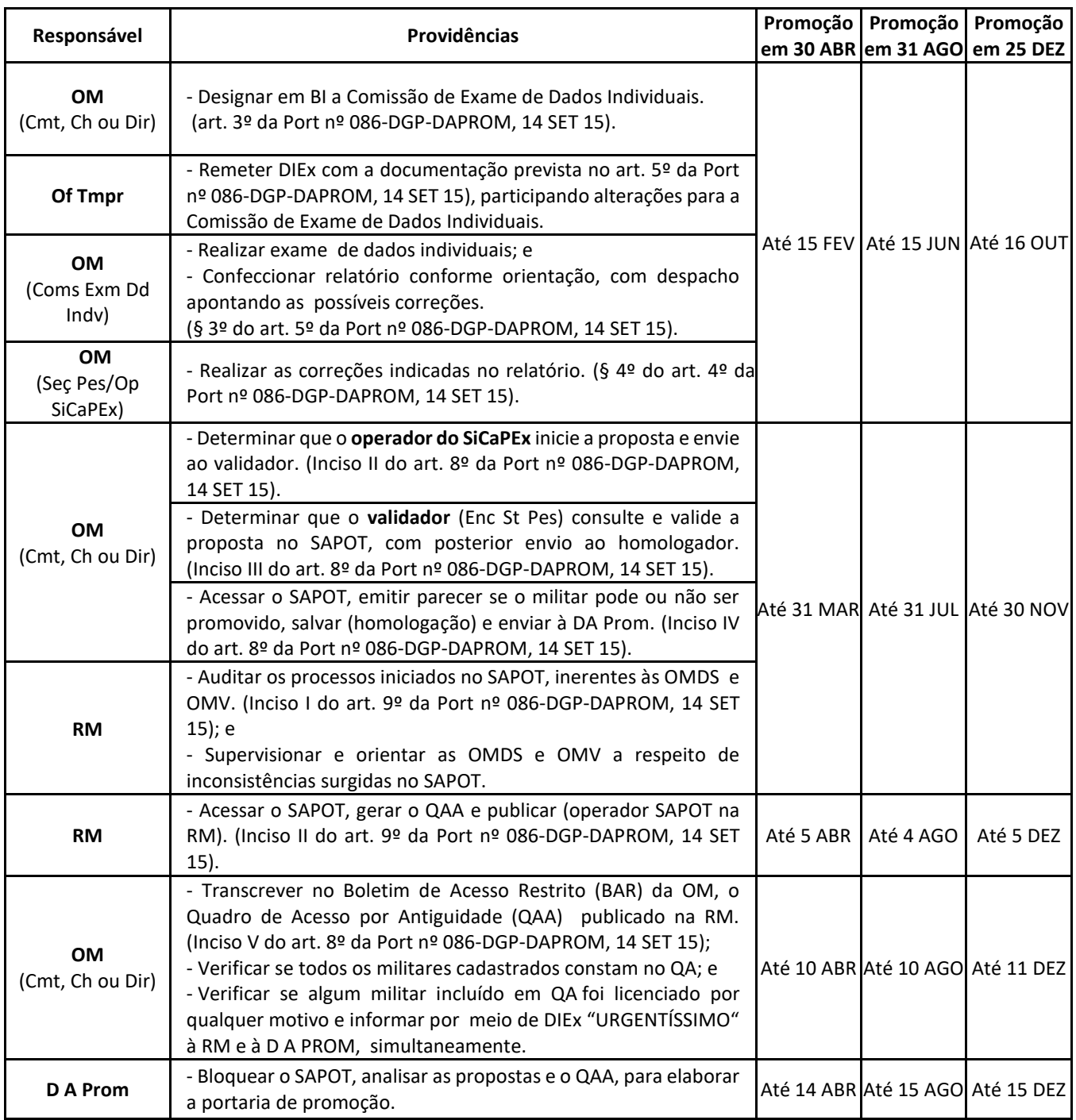

Gen Div MARCIO DE SOUZA NUNES RIBEIRO Diretor de Avaliação e Promoções